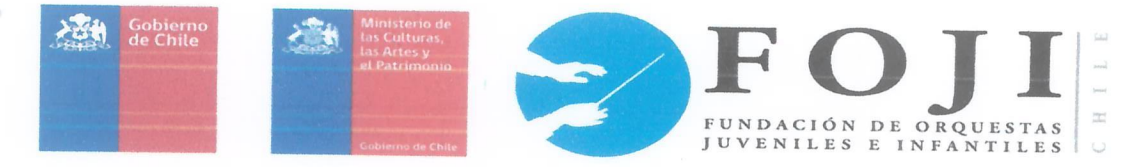

## **ANEXO CONVENIO BECA SOCIAL 2020** FUNDACIÓN NACIONAL DE ORQUESTAS JUVENILES E INFANTILES DE CHILE

## **FOLIO N°3**

Nombre (Becado)

En Santiago, a 04 de Mayo del 2020, entre la FUNDACIÓN NACIONAL DE ORQUESTAS JUVENILES E INFANTILES DE CHILE, RUT N° 75.991.930-0, representada por doña Alejandra Kantor Brücher, cédula de identidad N° , ambas domiciliadas en Avenida Balmaceda N° 1301 (Interior), comuna de Santiago, en adelante también "La Fundación", por una parte; y por la otra don/doña

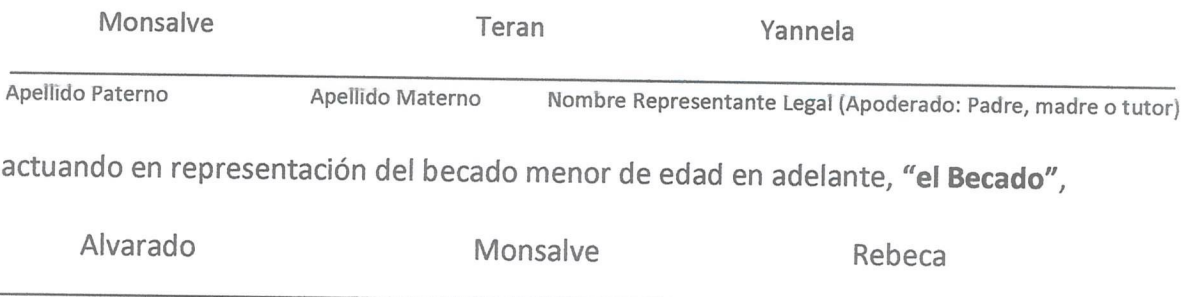

Apellido Materno

se ha pactado el siguiente anexo de convenio:

Apellido Paterno

## **ANTECEDENTES:**

Con fecha 01 de Abril del año 2020, las partes suscribieron un Convenio por Programa de Escuela de la Orquestas donde se estipula que el becado desarrollará una práctica orquestal.

Con fecha 04 de Mayo del año 2020, el becado se adjudicó la Beca Social, orientada a aquellos estudiantes de Orquestas pertenecientes a la Fundación y/u Orquestas Catastradas en la Fundación que, deben enfrentar, junto con su familia, condiciones socioeconómicas complejas, que dificultan su dedicación al estudio de la música y que en este caso específico requieren disponer de acceso a internet para conectarse y asistir virtualmente a las clases online que son impartidas como parte del programa, considerando que ante la contingencia sanitaria que se vivencia a nivel mundial y nacional, se han debido implementar obligatoriamente en esta modalidad con la finalidad de que los becados cumplan con los requerimientos exigidos por el Programa de Práctica Orquestal Sinfónica.

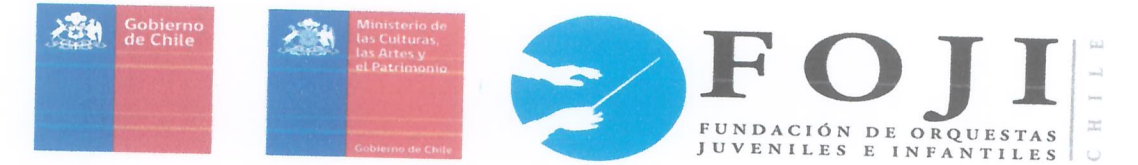

PRIMERO. En virtud del presente instrumento, las partes señalan que, debido a la adjudicación del beneficio económico de conectividad, se otorgará al becado un aporte económico adicional de \$10.000 (Diez mil pesos), durante el mes de Mayo, Junio y Julio del 2020, pagaderos los primeros días hábiles del mes. Durante los meses que no se mencionan expresamente, el becado no recibirá el beneficio económico mencionado.

SEGUNDO. El pago de la primera cuota de la Subvención Económica quedará condicionada a la firma y suscripción del presente instrumento por el Becado y su representante o apoderado (en el caso de los menores de edad).

El beneficio económico será entregado para subsidiar el costo de un plan, el **TERCERO.** mejoramiento de uno ya contratado o el aumento de la capacidad/datos de conexión, que permitan una conectividad más estable y fluida.

Las partes acuerdan que, en evento de cualquier imprevisto, la Fundación **CUARTO.** tendrá un plazo adicional de dos (02) días adicionales de gracia para efectuar el depósito mensual de la Subvención Económica en la cuenta Banco Estado de que sea titular el Becado, renunciando este último a cualquier reclamo por dicha circunstancia.

QUINTO. La Subvención Económica se pagará sólo a través de depósito mensual en la cuenta Banco Estado de que sea titular el Becado y que sea aceptable para la Fundación.

El presente anexo de convenio tendrá vigencia desde la fecha de suscripción SEXTO. del mismo, hasta el 31 de Julio del 2020.

La Fundación se encuentra obligada a cumplir con las disposiciones de SÉPTIMO. probidad y transparencia de la Ley N° 20.825.

Las partes declaran que, en todo aquello no modificado por este anexo, se OCTAVO. mantiene subsistente el Convenio Programa Becas Propias suscrito con fecha 01 de Abril del 2020.

La personería de doña Alejandra Kantor para representar a la Fundación, **NOVENO.** consta en escritura pública de fecha 17 de Julio de 2018, otorgada ante la Notaría de don Eduardo Diez Morello.

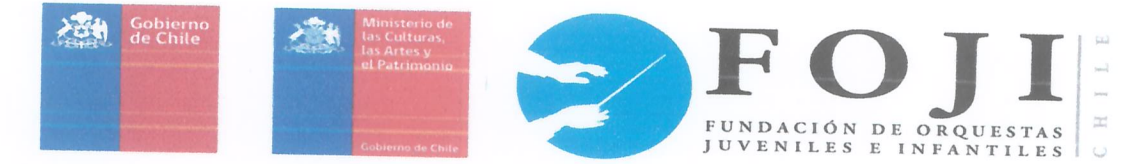

DÉCIMO. El presente instrumento se extiende en dos ejemplares del mismo tenor y data, quedando uno en poder de cada parte. Las partes, previa lectura, lo ratifican y firman en señal de plena conformidad.

Las partes, previa lectura, lo ratifican y firman en señal de plena conformidad.

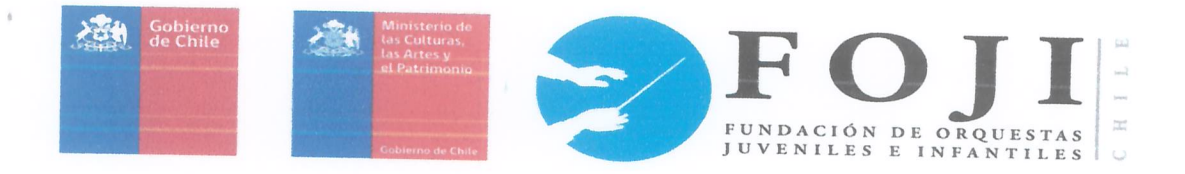

(Sección de Firmas)

Rebeca Alvarado Monsalve

(NOMBRE BECADO)

(FIRMA BECADO)

Yannela Monsalve Teran

(NOMBRE REPRESENTANTE LEGAL)

 $9714A$ 

(FIRMA REPRESENTANTE LEGAL)

Olio Kand

Alejandra Kantor Brücher Directora Ejecutiva

**Fundación Nacional de Orquestas** Juveniles e Infantiles de Chile